# *Intranet Partenariats*

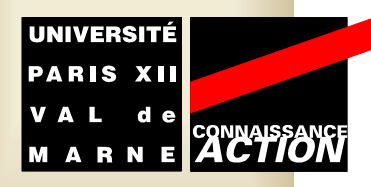

Université Paris 12 Val de Marne

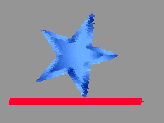

## La mission

- $\bullet$  L'Université Paris 12 - Val de Marne , dans le cadre de sa mission de service public d'enseignement supérieur et de recherche, souhaite consolider son image d'université ouverte sur son environnement et jouer pleinement son rôle dans le développement économique, social et culturel notamment régional : Axe fort affiché dans le contrat quadriennal 96-2000
- $\bullet$  Elle a donc décidé de se donner les moyens de mobiliser autour de son projet l'ensemble de ses partenaires, collectivités territoriales, acteurs du monde socio-économique et autres organismes d'enseignement supérieur.

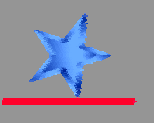

## L'Intranet Partenariats

- $\bullet$  Un système d'information permettant de consulter les données utiles au développement de l'Université et de ses partenariats
- $\bullet$  Outil destiné aux directions des composantes, des services et aux responsables de l'Université

 $\bullet$ Un outil de pilotage des composantes :

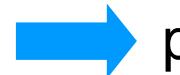

permettant de construire ou d'étayer une stratégie de développement

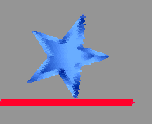

# Fonctionnement de l'Intranet Partenariats

- • Accessible via un navigateur Internet sur le réseau local de l'Université
	- Donc sans changement de matériel
	- Et à un coût zéro
- $\bullet$ Accès sécurisé par mot de passe
- $\bullet$  Chaque utilisateur n'a accès qu'aux informations de sa composante et aux informations globales de l'Université
	- Comparable à ce qui existe déjà pour Apogée et Nabuco
- $\bullet$  Interface simple et intuitive permettant d'interroger et d'analyser les données liées aux partenariats de l'Université

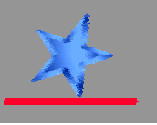

# Données présentes dans l'Intranet Partenariats

- • Données issues :
	- • **Des logiciels centraux de l'Université :**
		- Nabuco : fournisseurs/clients à l'exclusion des mandatements nominatifs tels les frais d'inscription, les frais de mission, etc.
		- Apogée : informations contenues dans le module Stages (actuellement la saisie concerne 1088 stages répartis sur les 3 dernières années)
	- • **De logiciels spécifiques :** Formatic (informations de la Formation continue)
	- $\bullet$ **D'un fichier établi par la Mission Partenariats** (Excel)
	- • **De documents papiers** (conventions de stage, taxe d'apprentissage versée par des organismes collecteurs, divers types de conventions : de formation, de relations internationales, etc.)

Unicité des données obtenue par le numéro SIRET des organisations

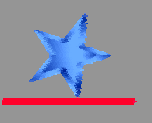

## Informations analysables

- $\bullet$  Partenaires (entreprises, collectivités, ...) :
	- •Nom
	- Secteur d'activité et sous secteur (section / division NAF)
	- Ville
	- $\bullet$ Département
- • Indicateurs :
	- Stages
	- Taxe d'apprentissage
	- •Formation continue
	- $\bullet$ Dépenses
	- $\bullet$ **Recettes**
- $\bullet$ Relations avec les interlocuteurs des partenaires
- •Rubriques des recettes et des dépenses
- •Pour une composante ou global Université

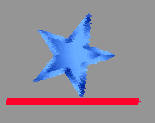

## Evolutions de l'Intranet

- • L'Intranet est conçu pour évoluer en fonction des demandes des composantes :
	- Liste des indicateurs
	- Liste des utilisateurs au sein d'une composante
	- Niveaux de sécurité
- $\bullet$  Une formation et un accompagnement à l'utilisation de l'Intranet sera assurée par l'Université

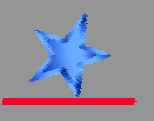

#### Nature des analyses

- •Tableaux croisés dynamiques
- $\bullet$ **Graphiques**
- $\bullet$ Exports vers Excel ou Word
- • Consultation des fiches de contacts et d'historique de leurs relations avec l'Université
- $\bullet$  Avantages face à un outil d'analyse de données classique :
	- Accessible via Intranet à tous les utilisateurs autorisés
	- $\bullet$ Croisement à volonté des variables via une interface utilisateur simple
	- $\bullet$ Présentation instantanée des tableaux de résultats
	- •Intégration dans les outils bureautiques (Excel, Word, PowerPoint)

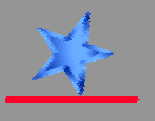

### L'Intranet Partenariats

•Avantage de l'Intranet : la consolidation des données

Un seul outil pour obtenir des informations sur :

- $\bullet$ Les stages
- $\bullet$ La taxe d'apprentissage
- $\bullet$ La formation continue
- $\bullet$ Les dépenses / recettes
- $\bullet$ Les relations avec les interlocuteurs des partenaires de l'Université

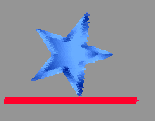

Quelles sont les entreprises qui « comptent » pour l'Université ?

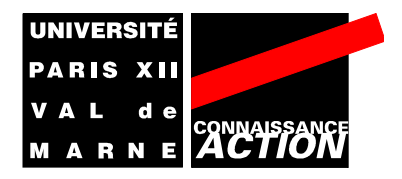

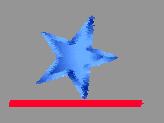

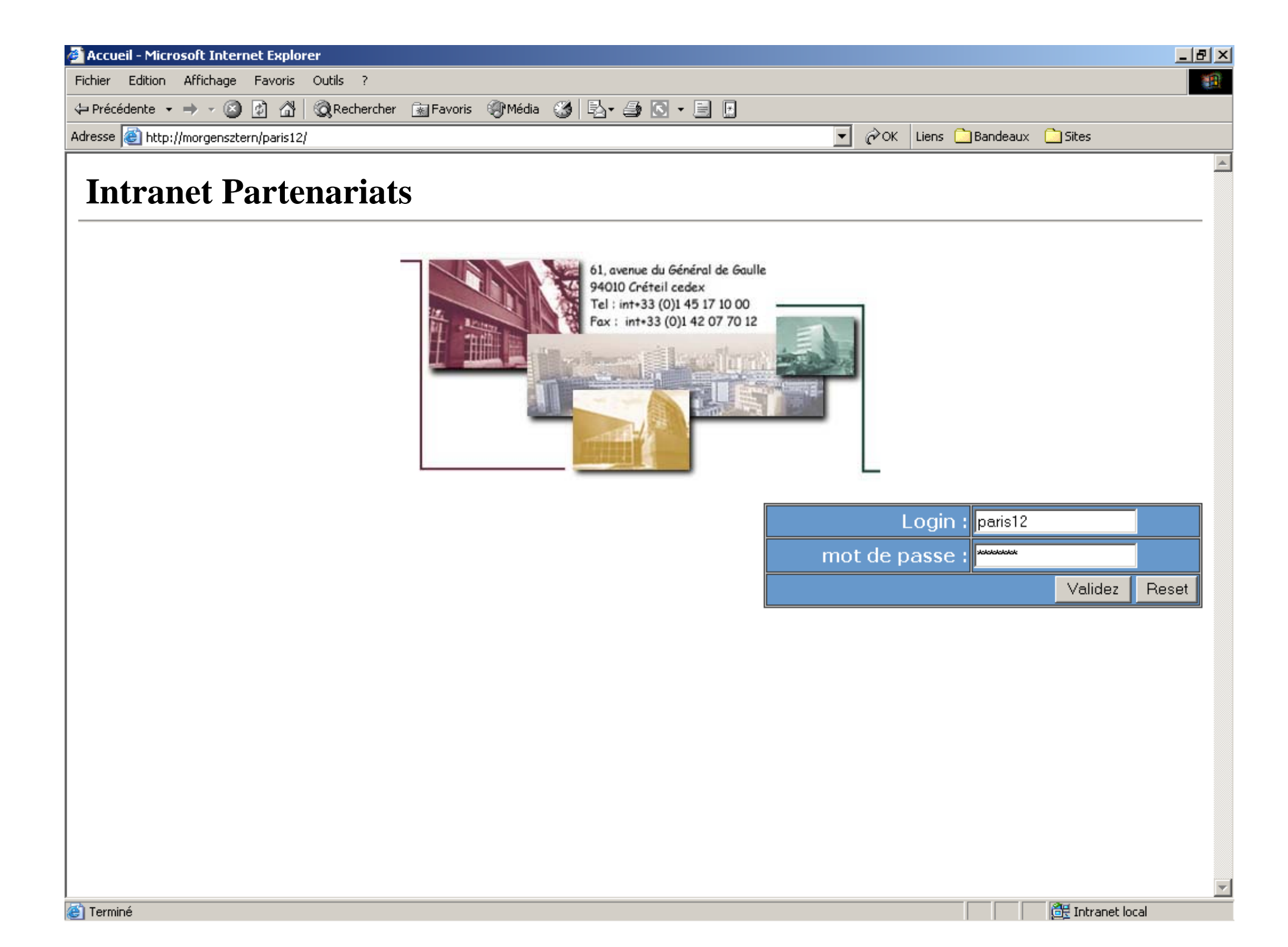

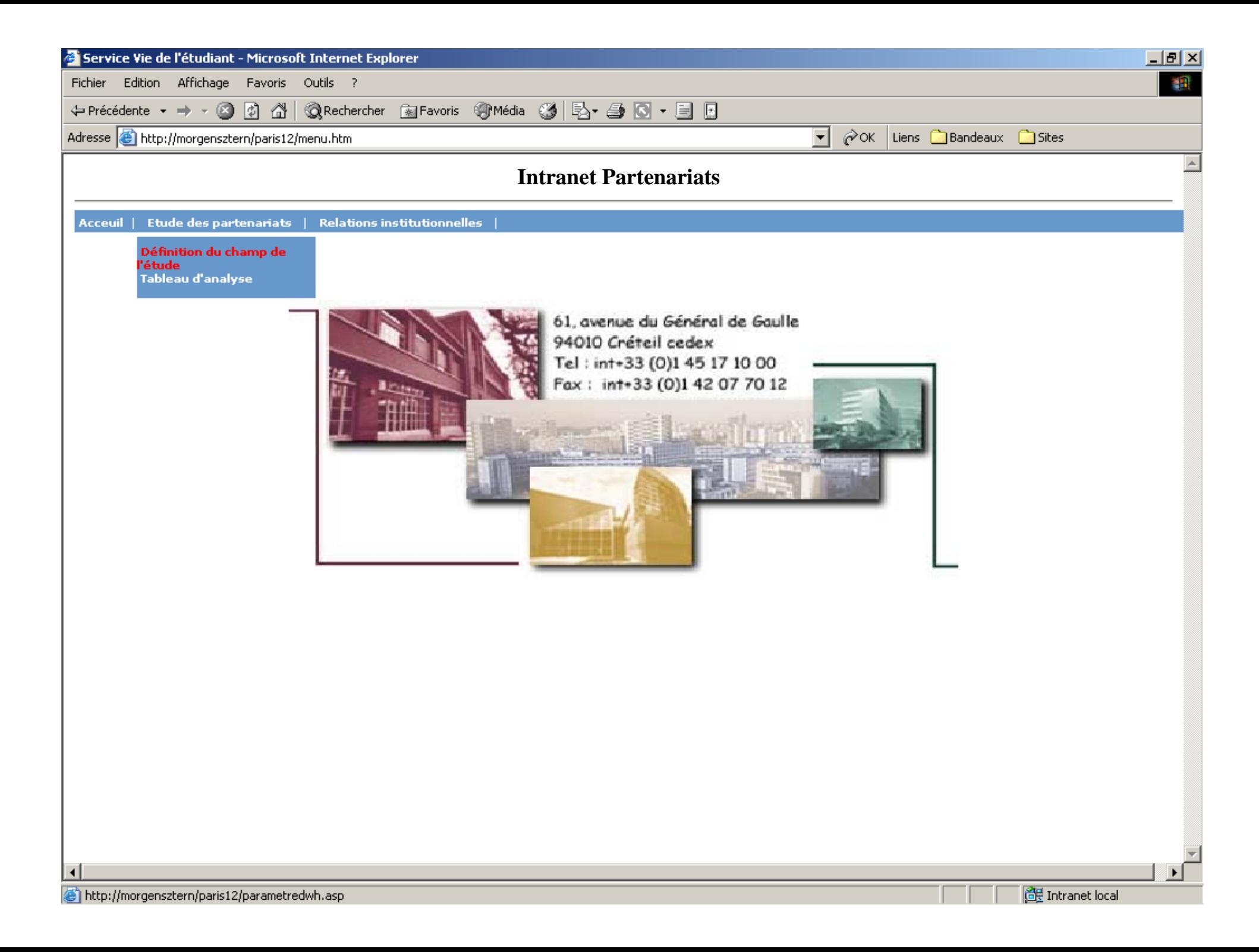

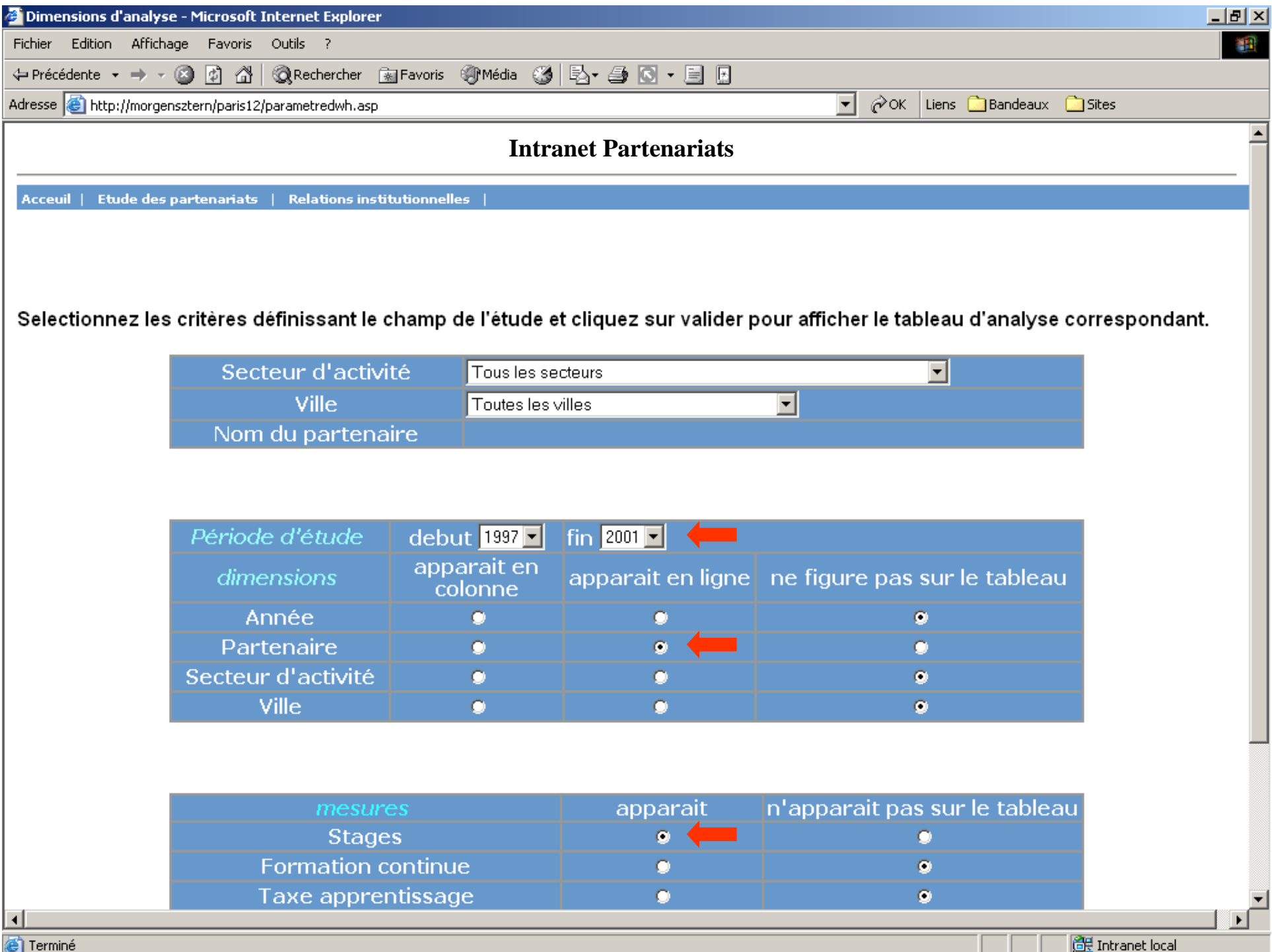

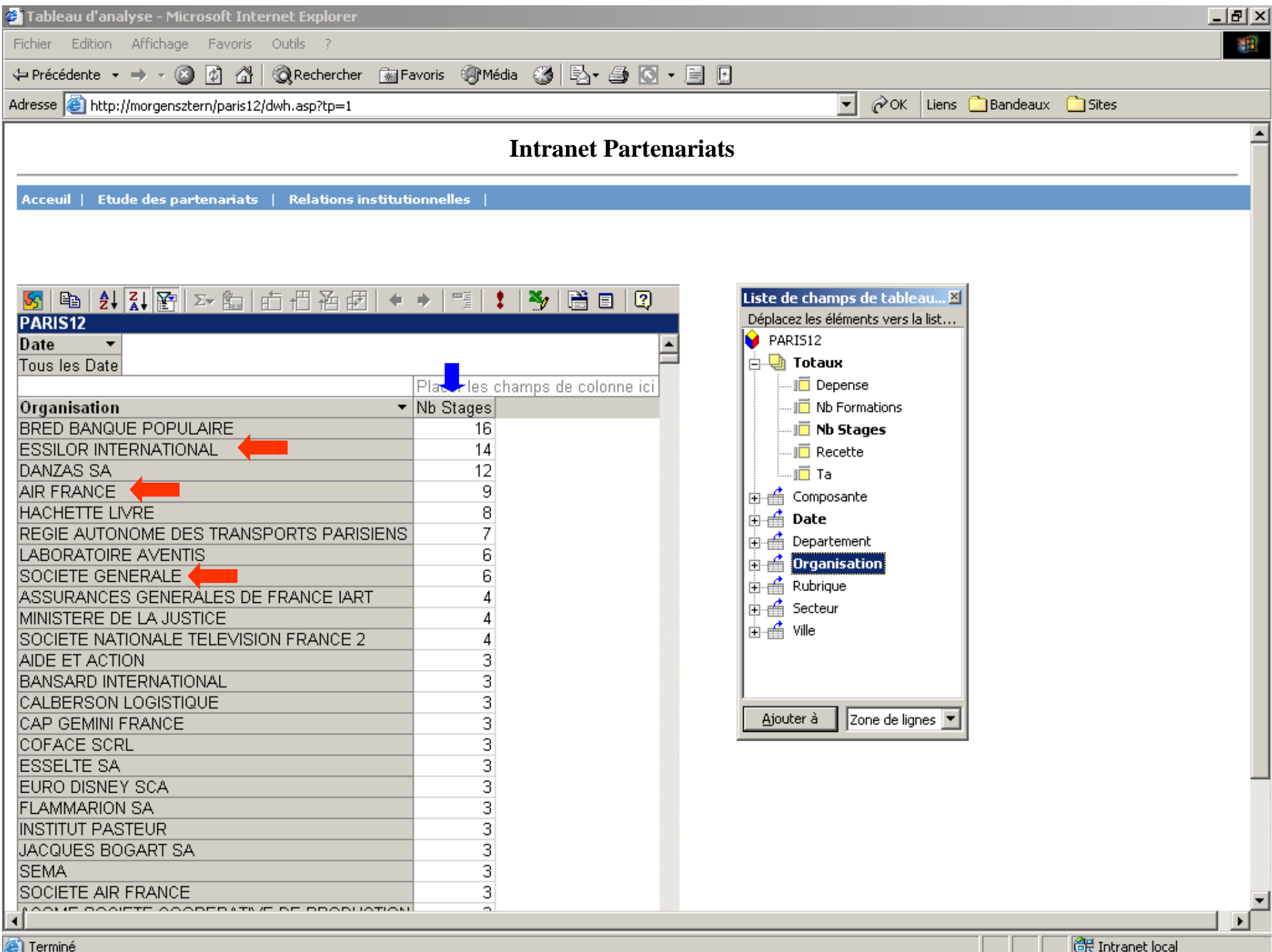

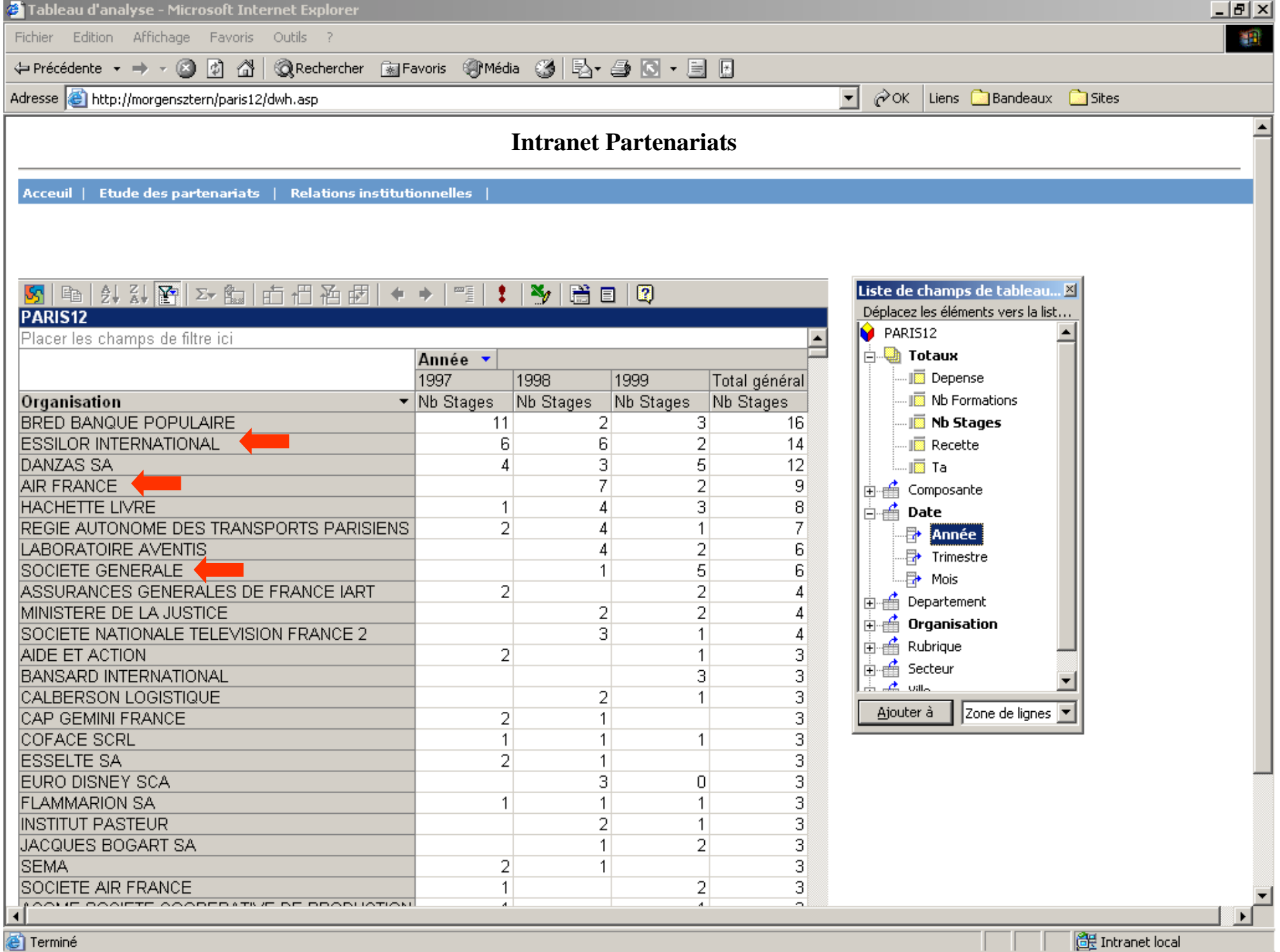

**@** Terminé

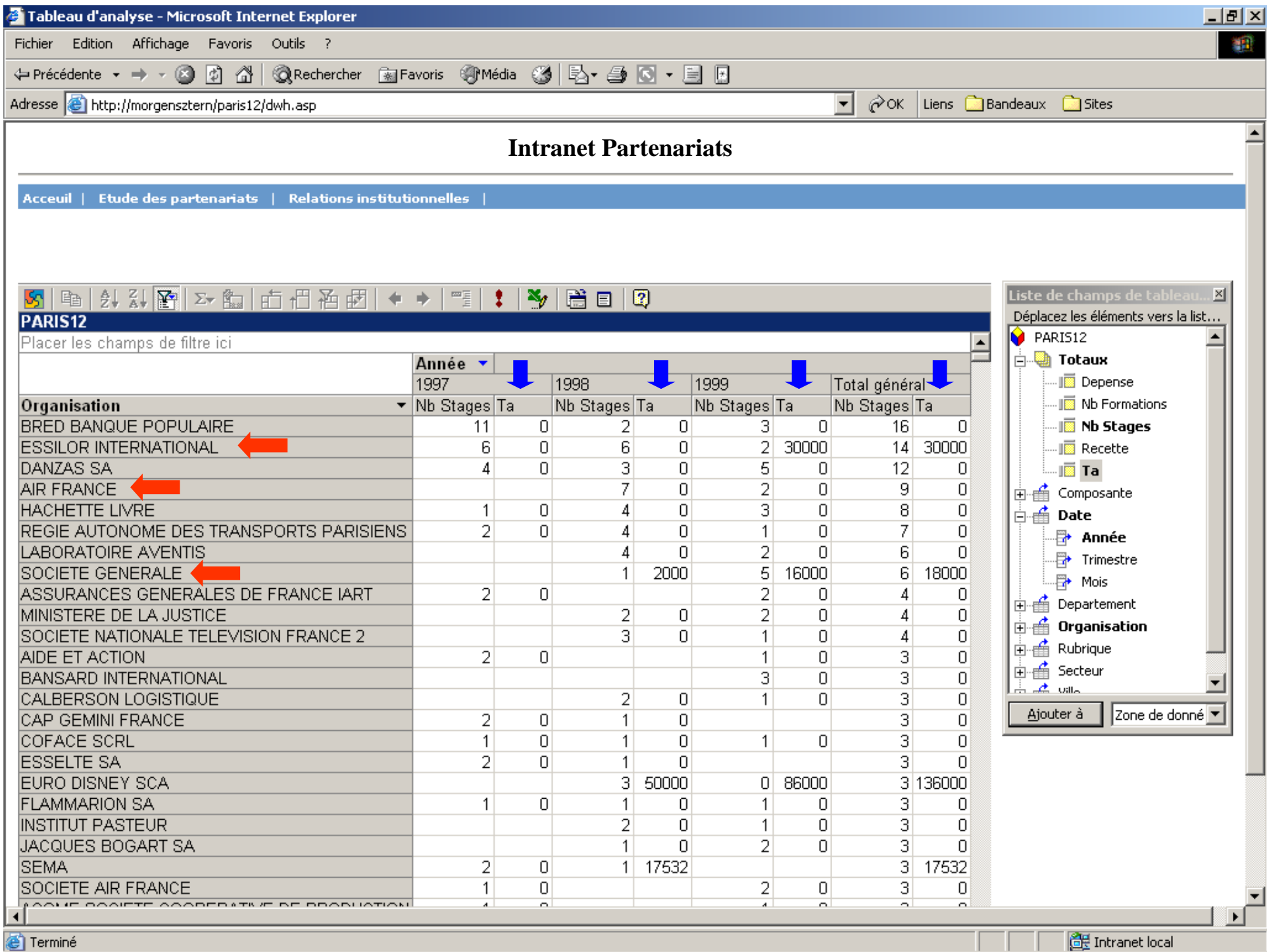

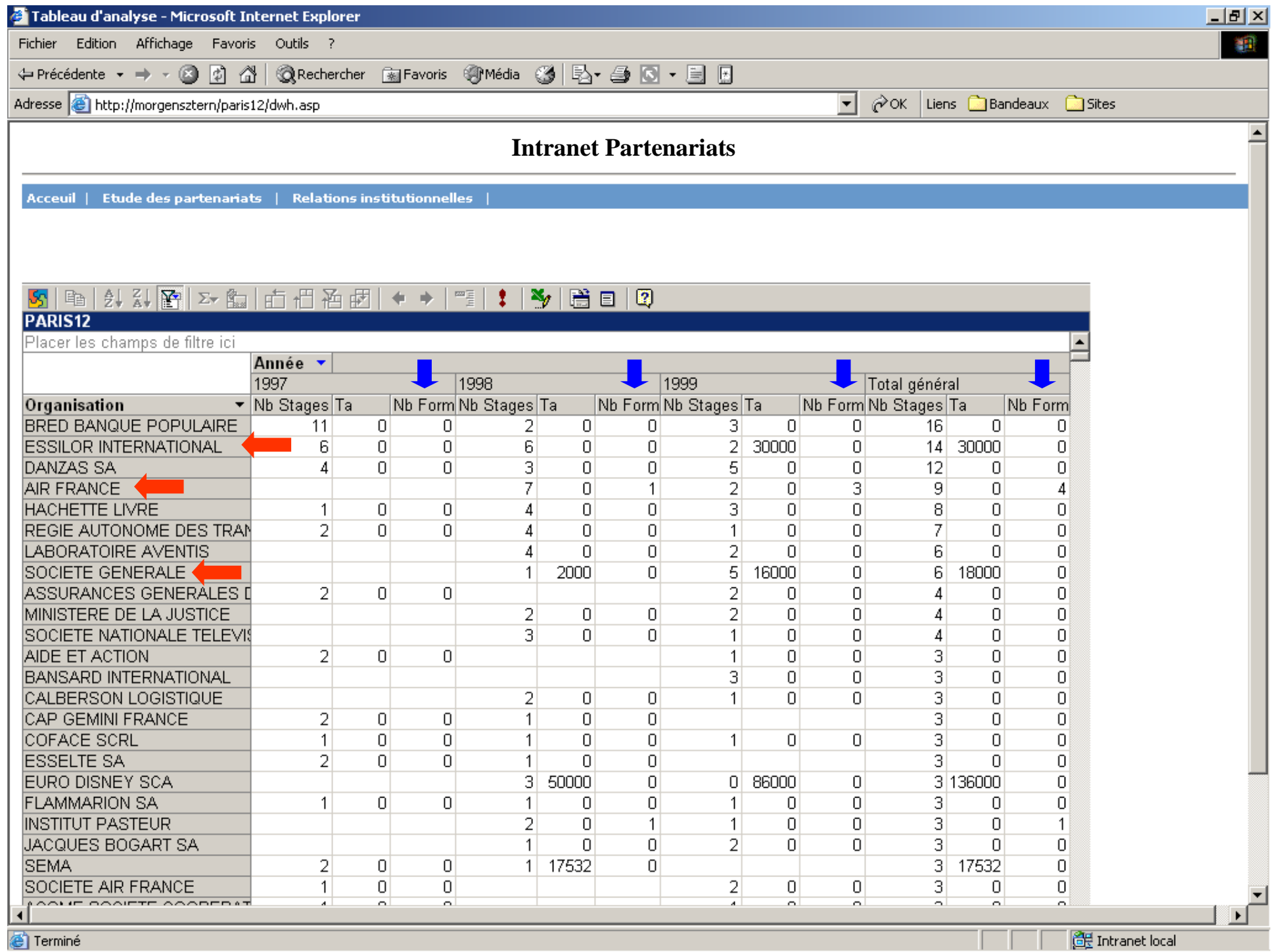

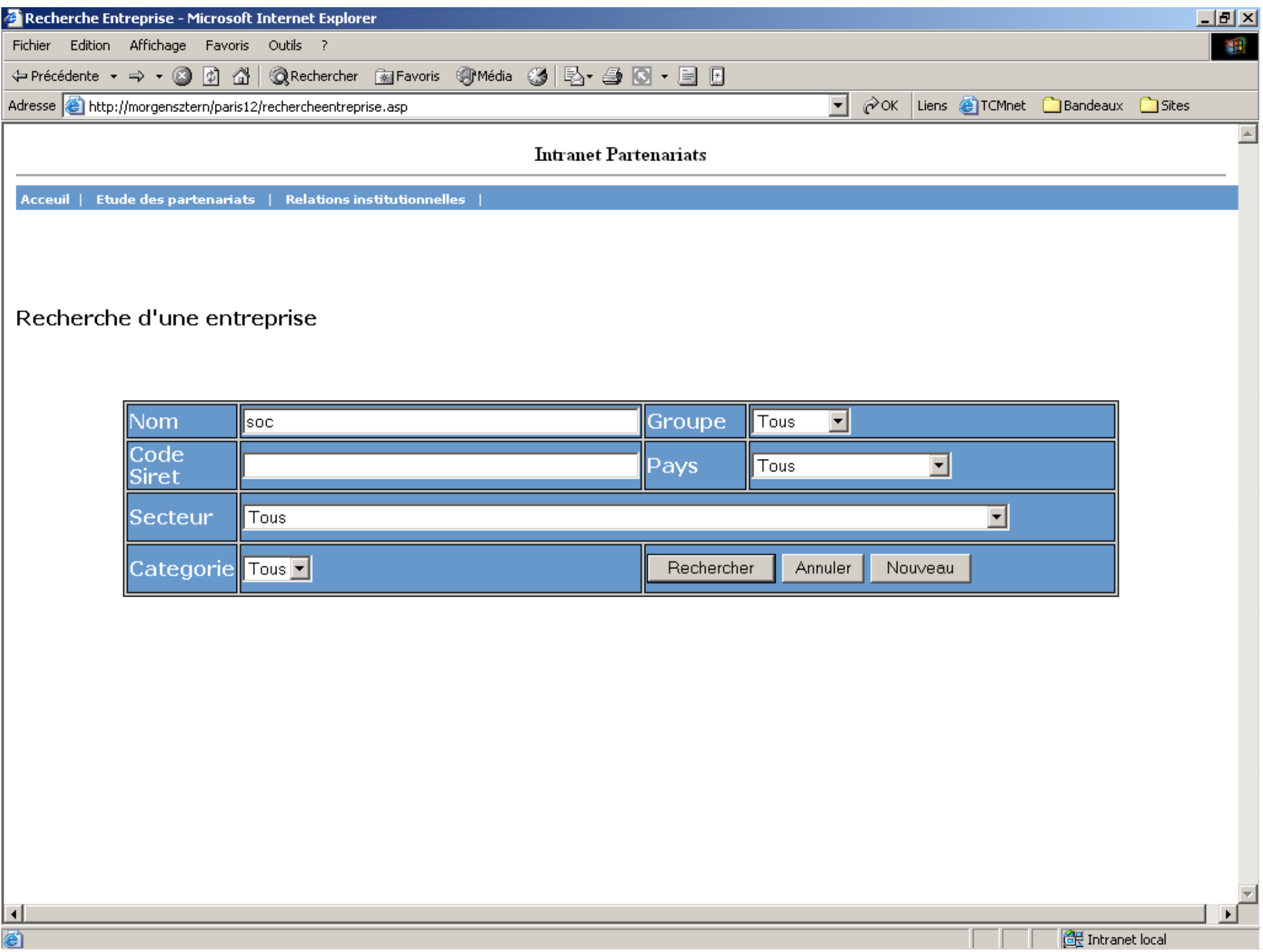

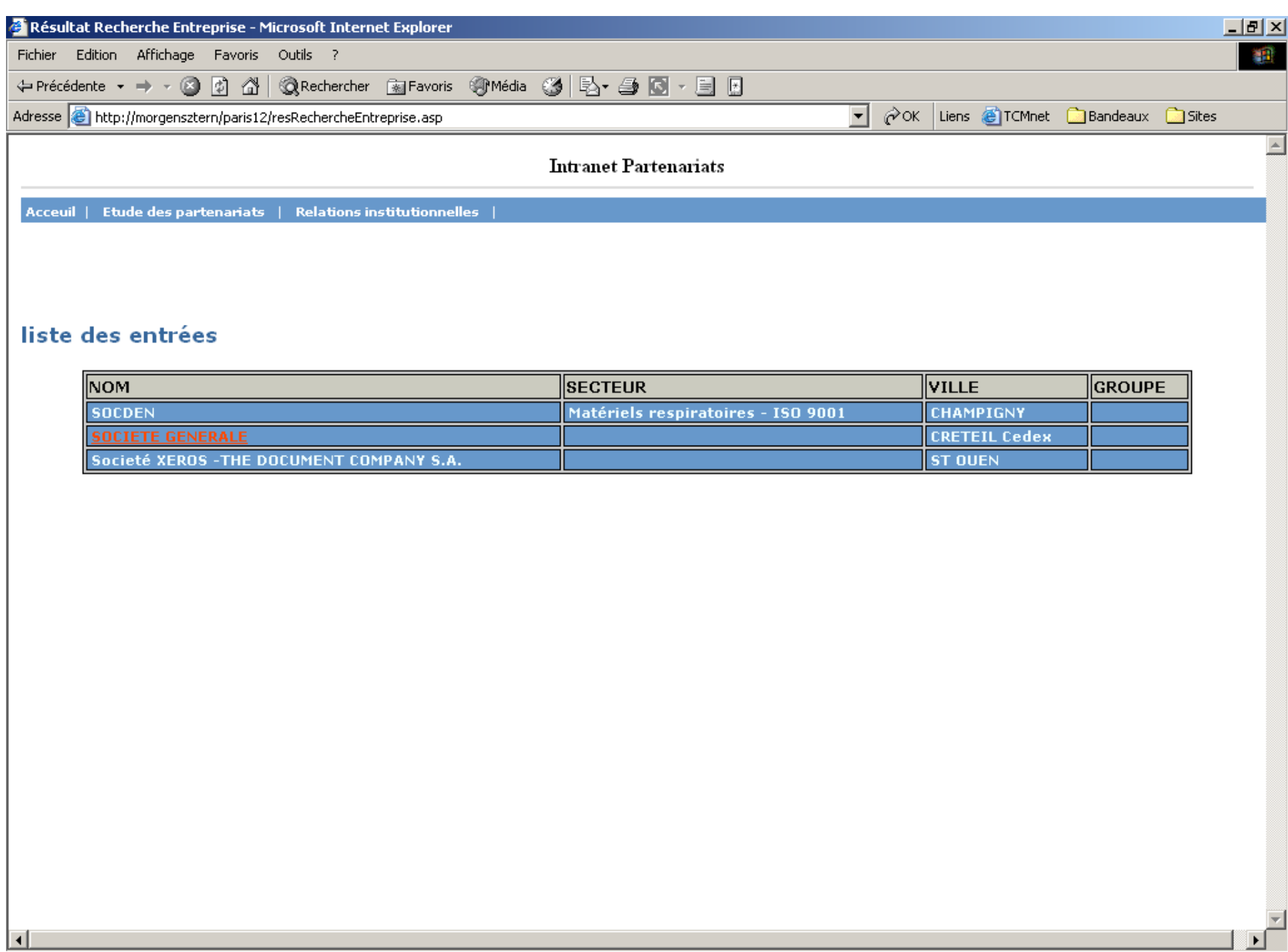

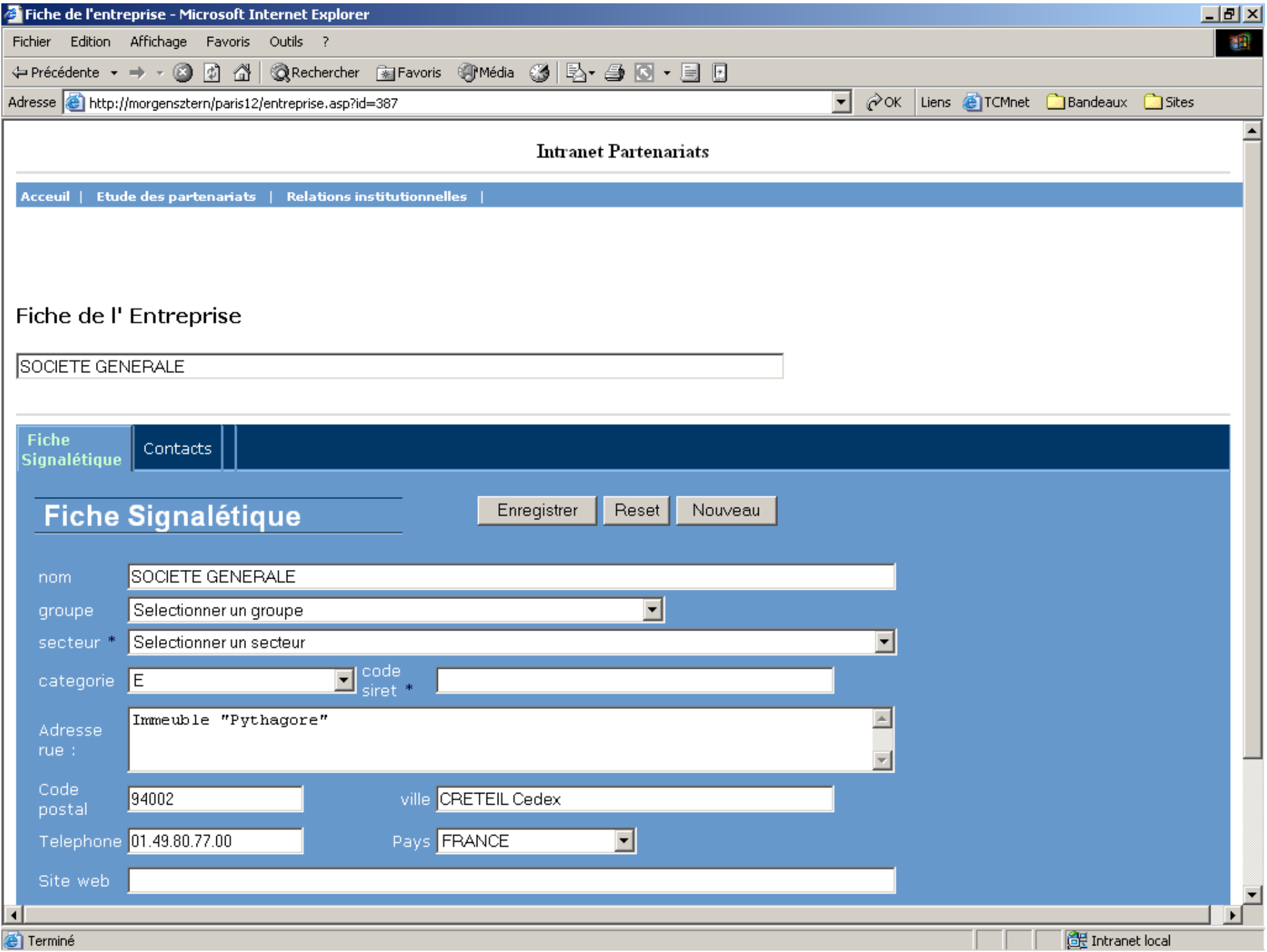

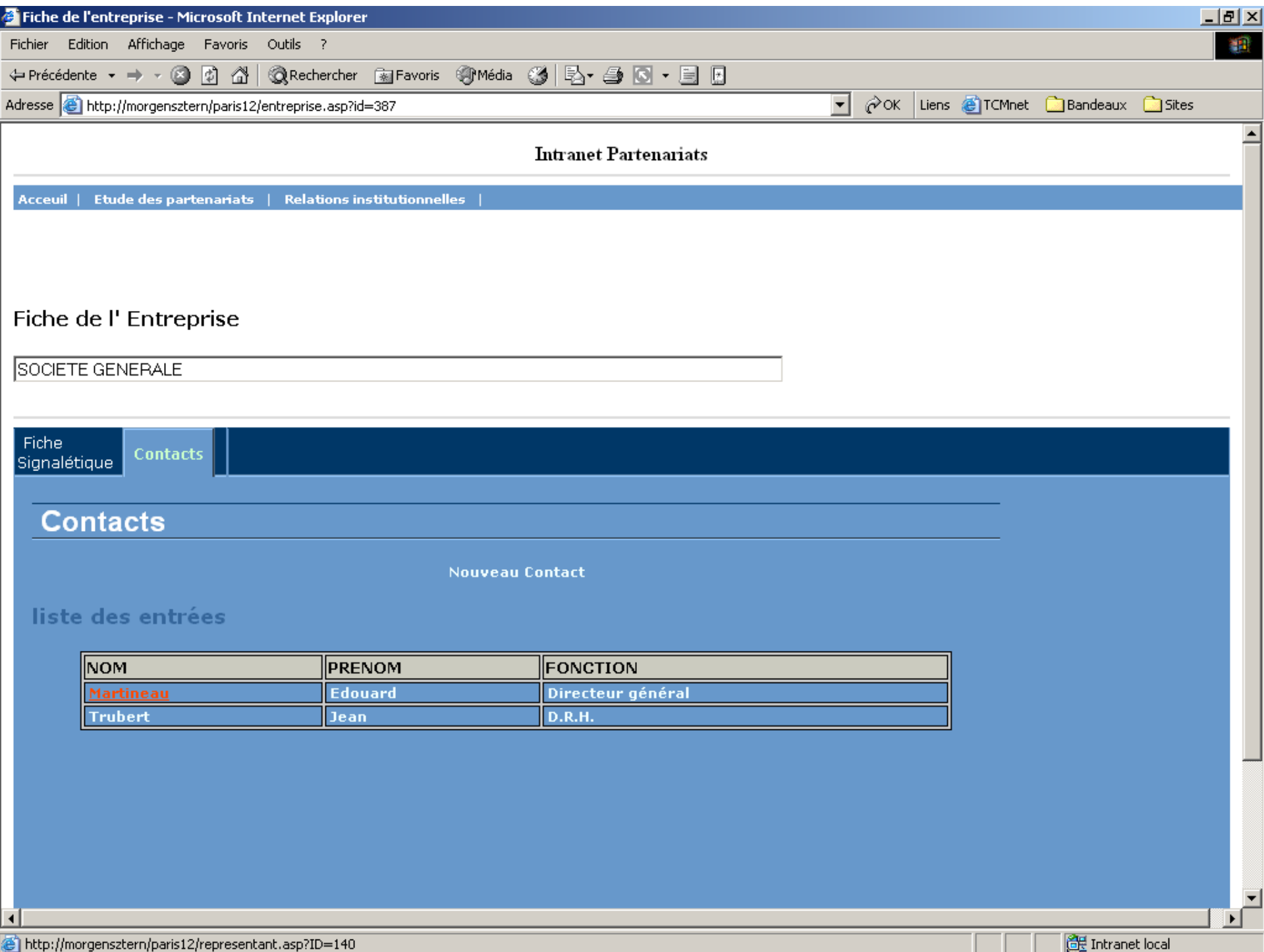

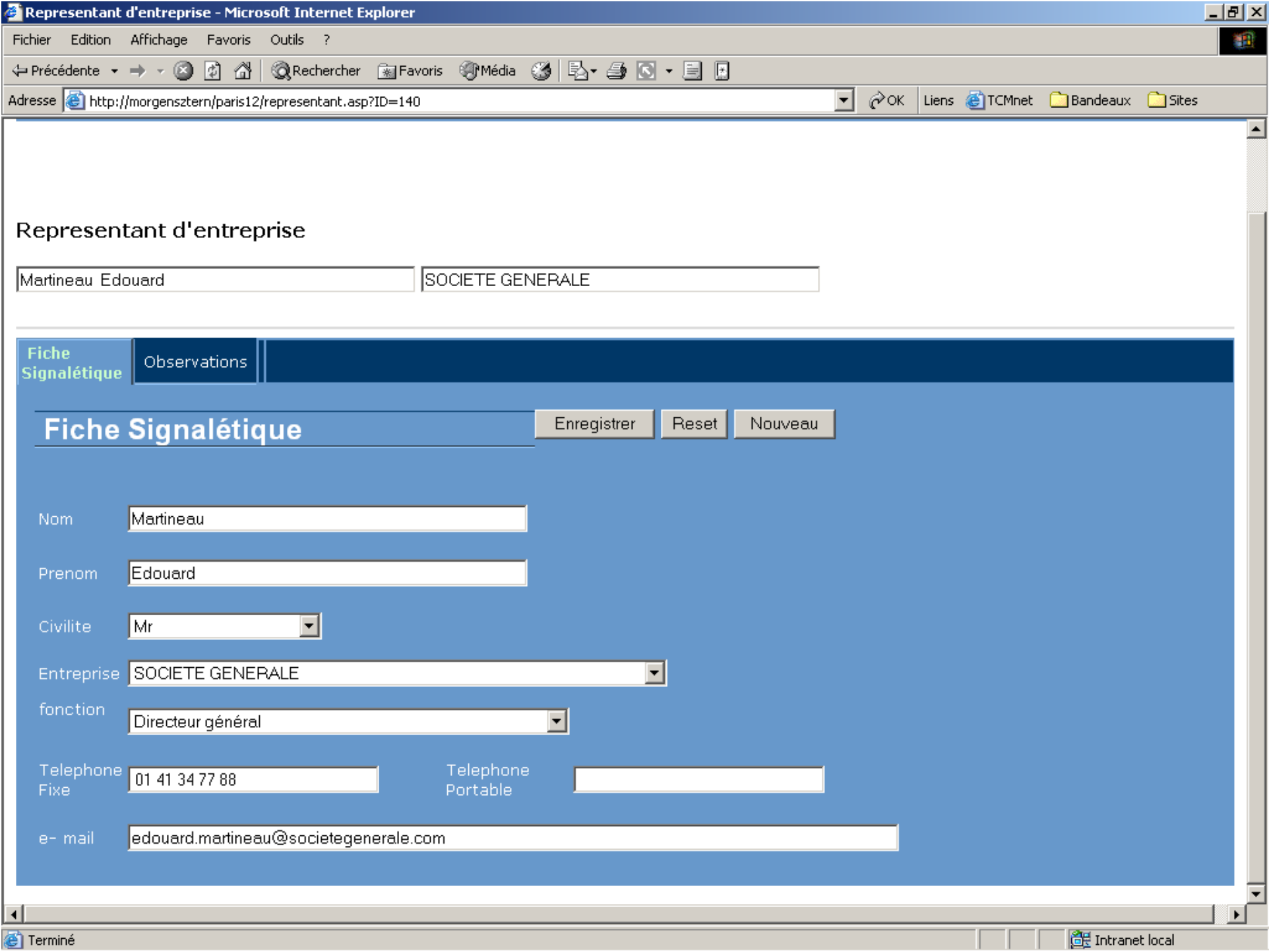

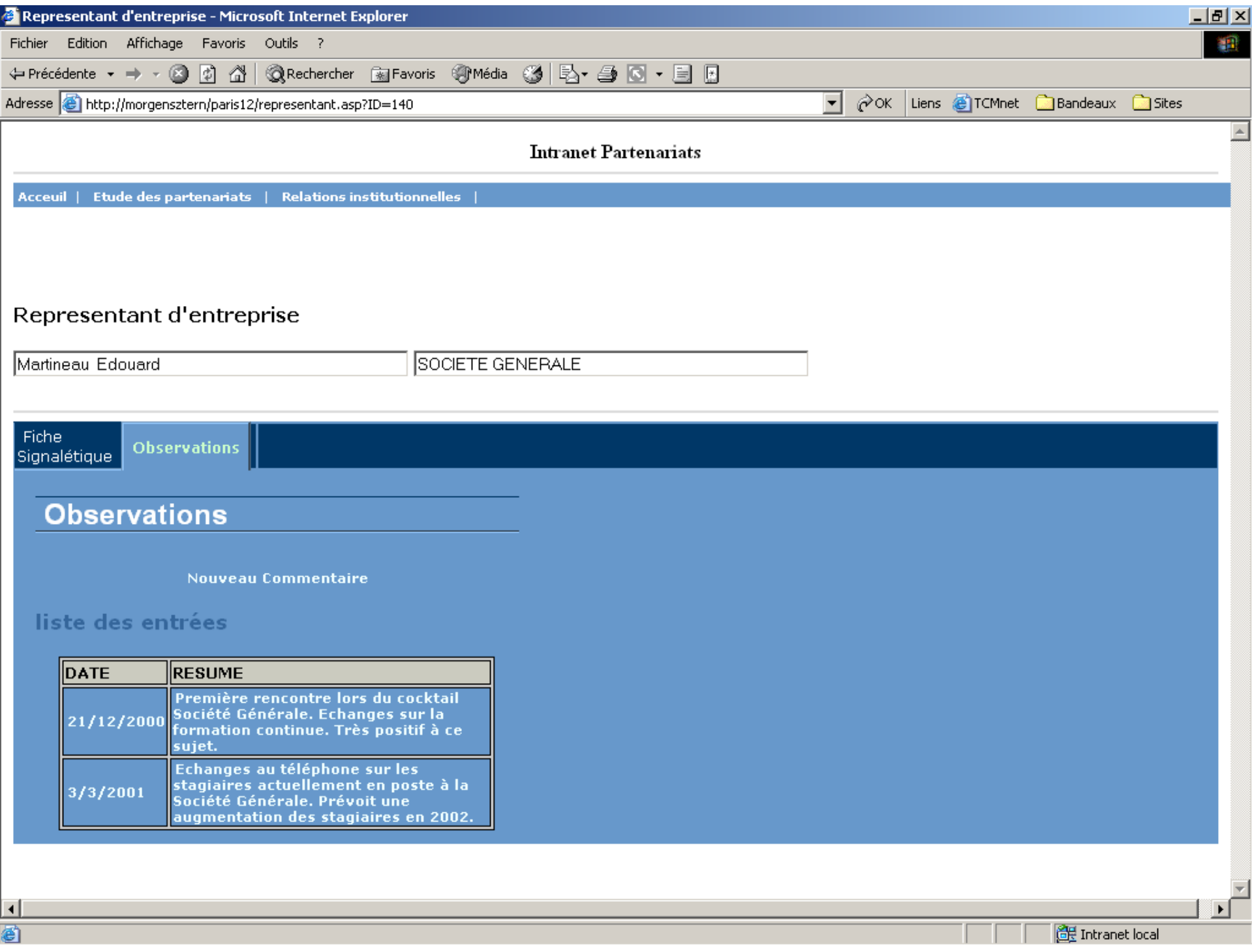

Analyse par secteurs d'activités

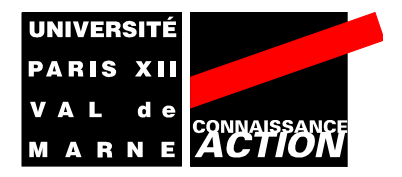

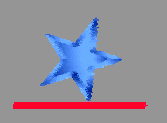

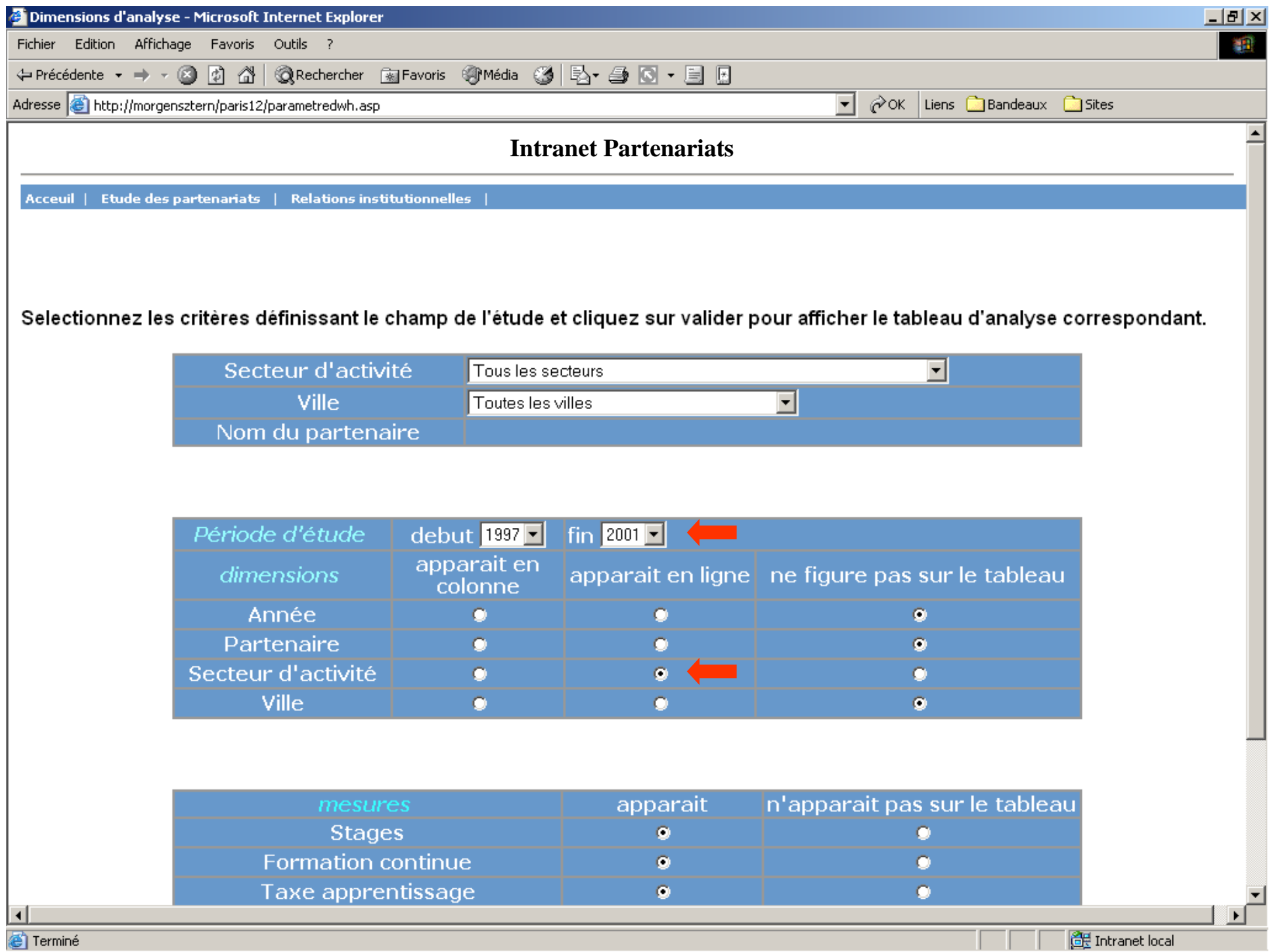

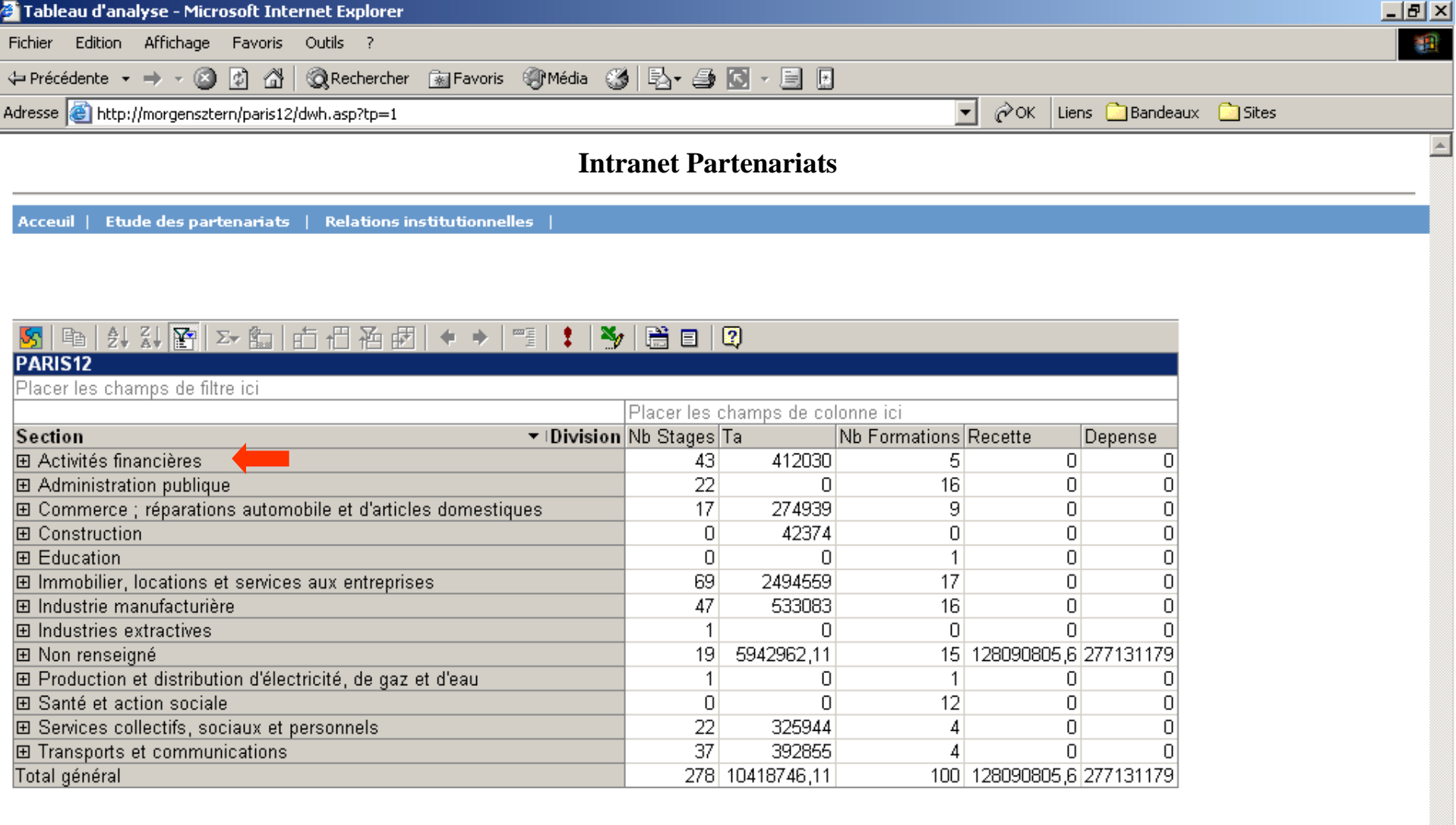

 $\overline{\mathcal{F}}$ 

⊡

 $\Box$ 

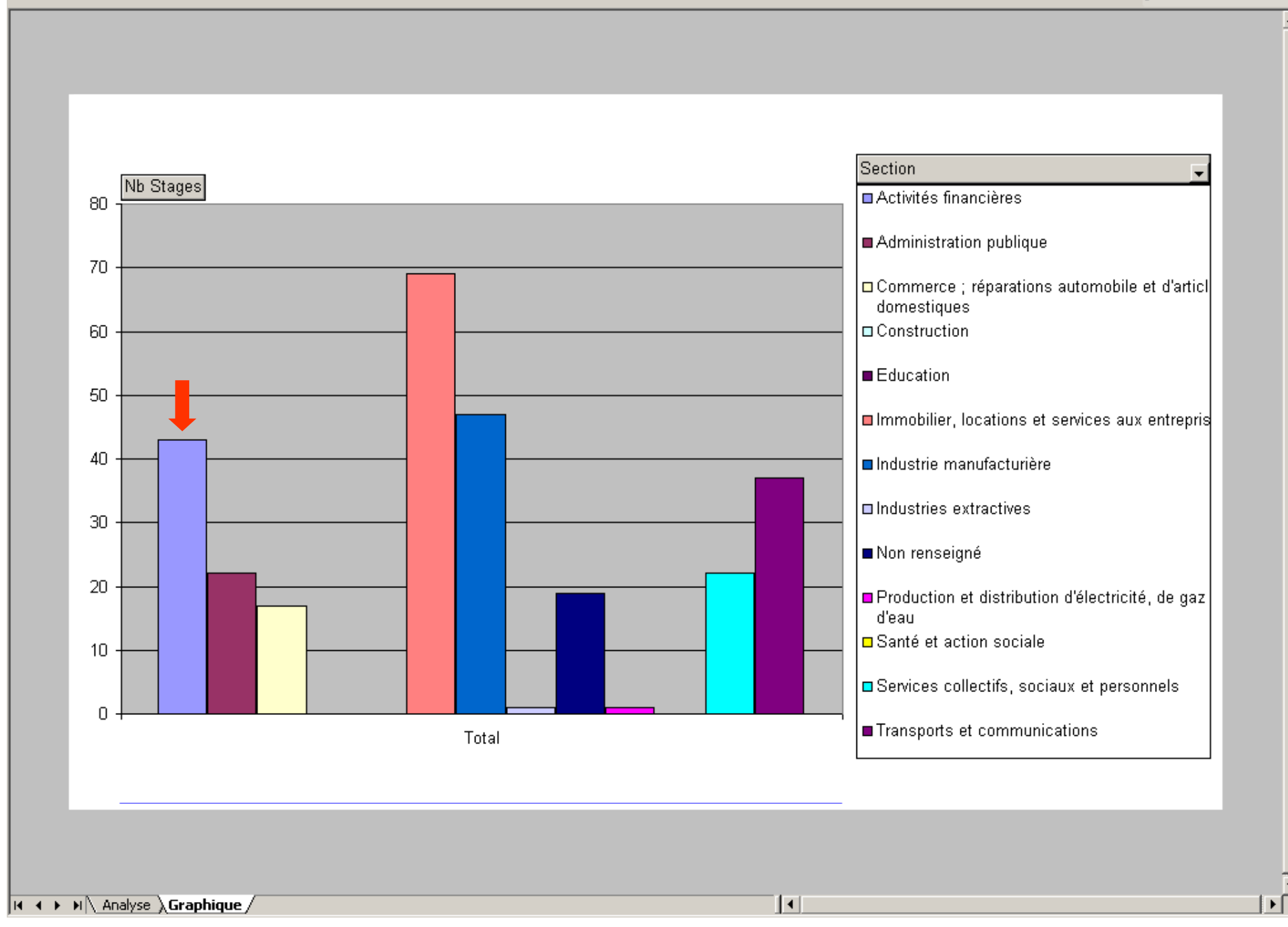

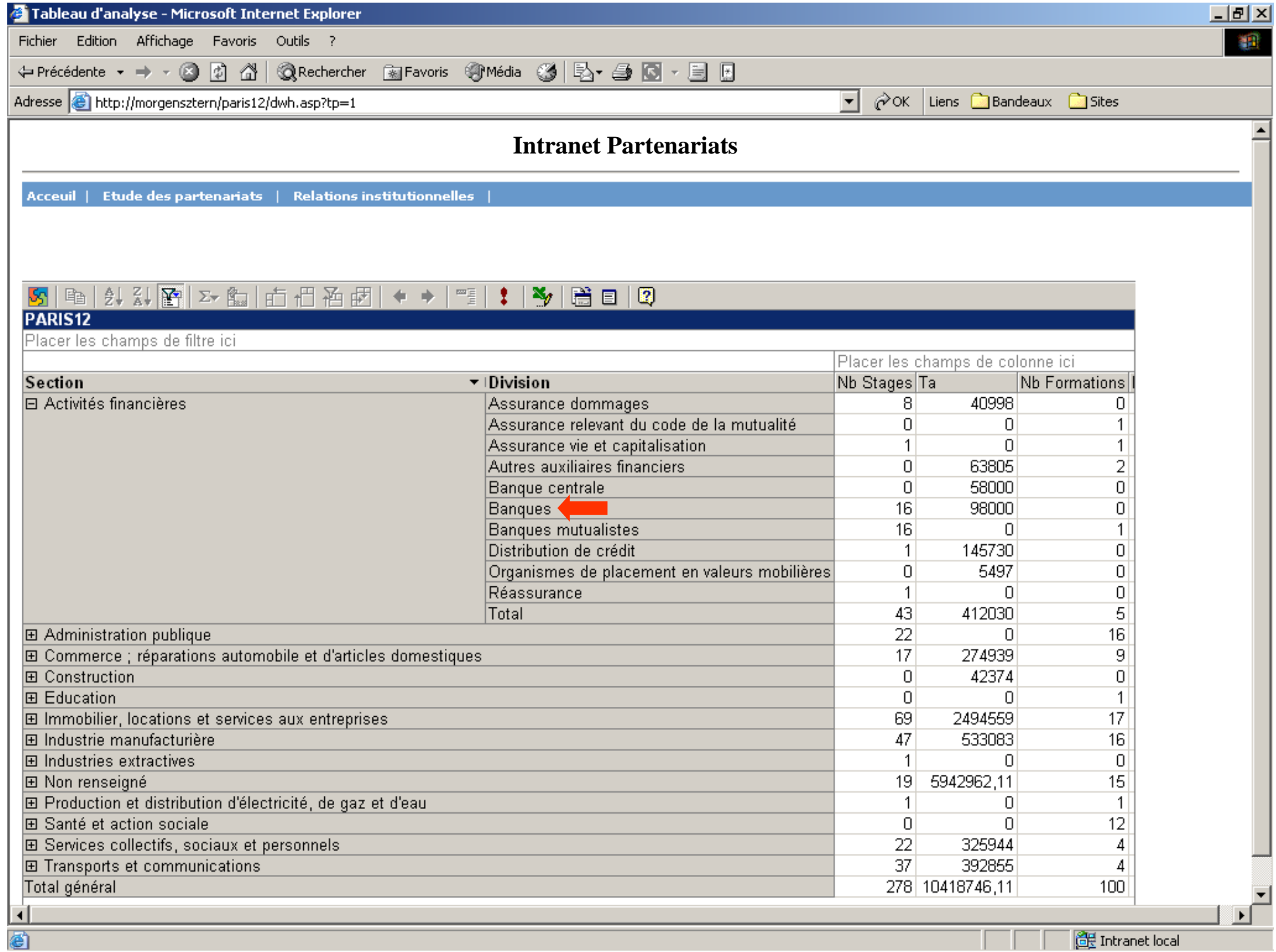

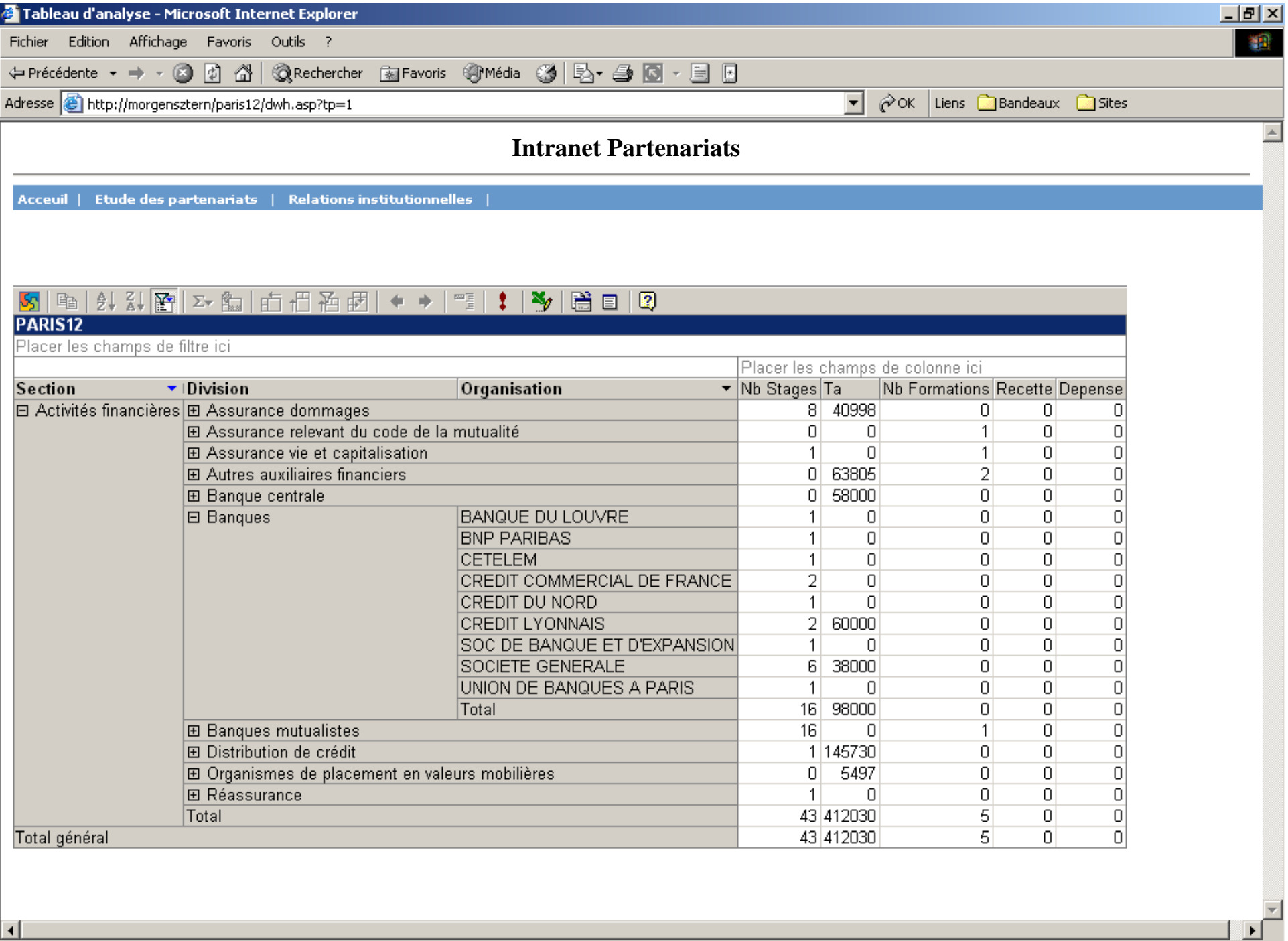

 $\blacksquare$ 

画

Analyses pour une composante

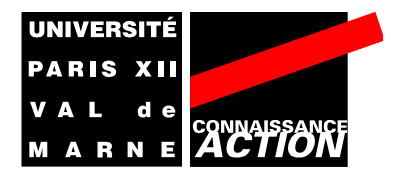

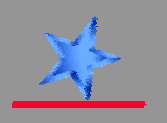

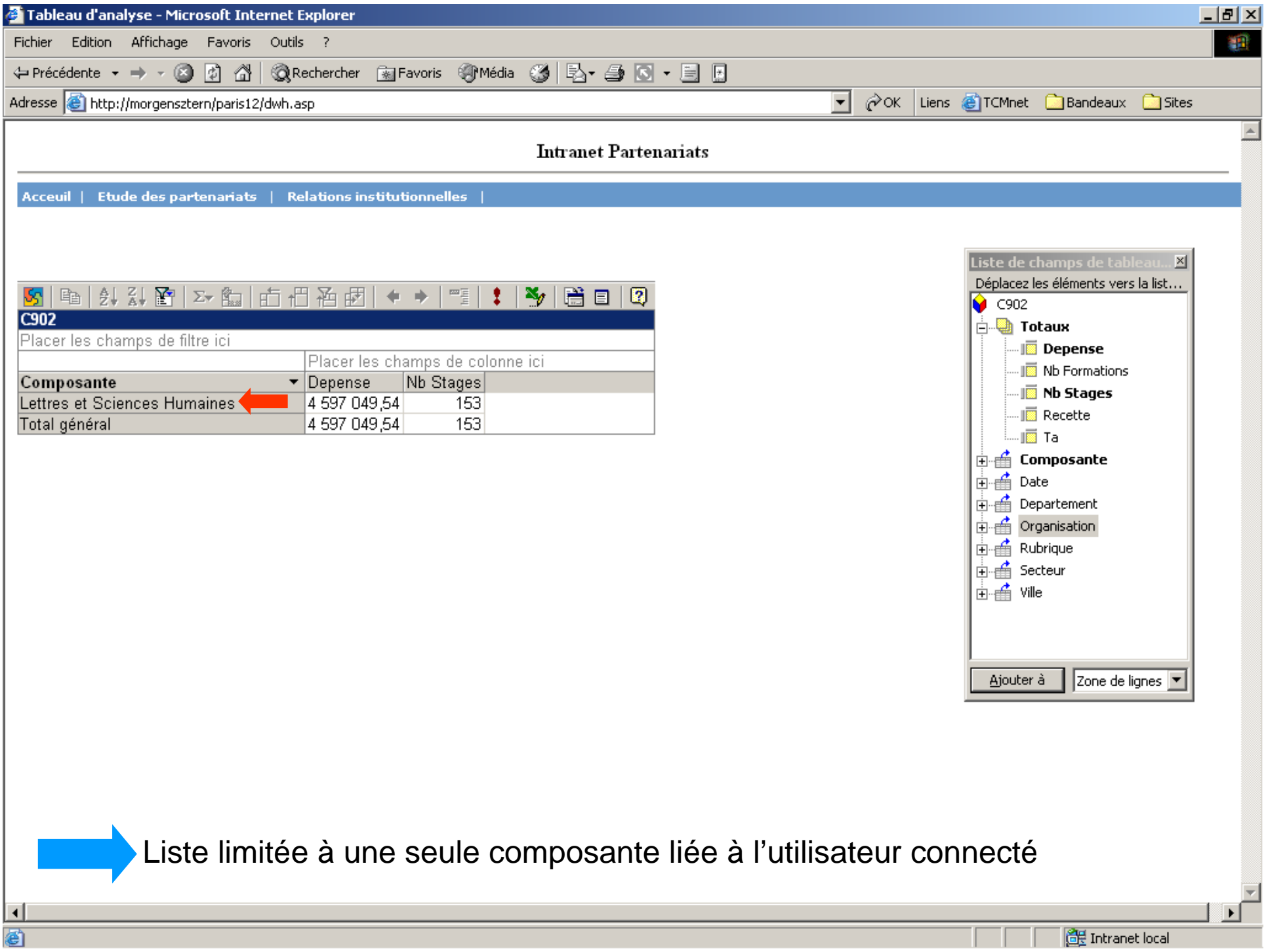

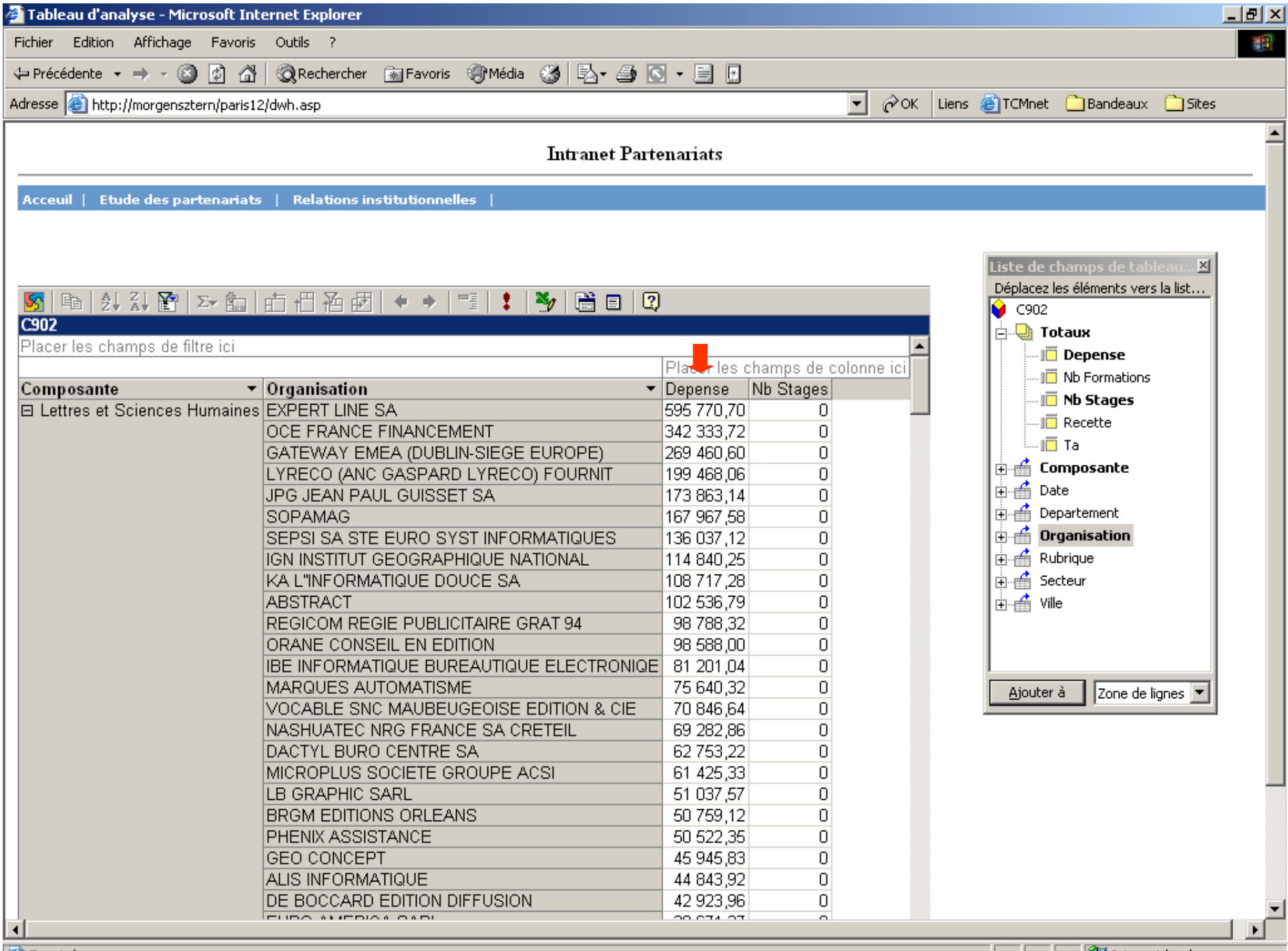

<u> - Alexander Alexander | 대한민</u>국 Intranet local Alexander Alexander | 대한민국 Intranet local Alexander A

**●**Terminé

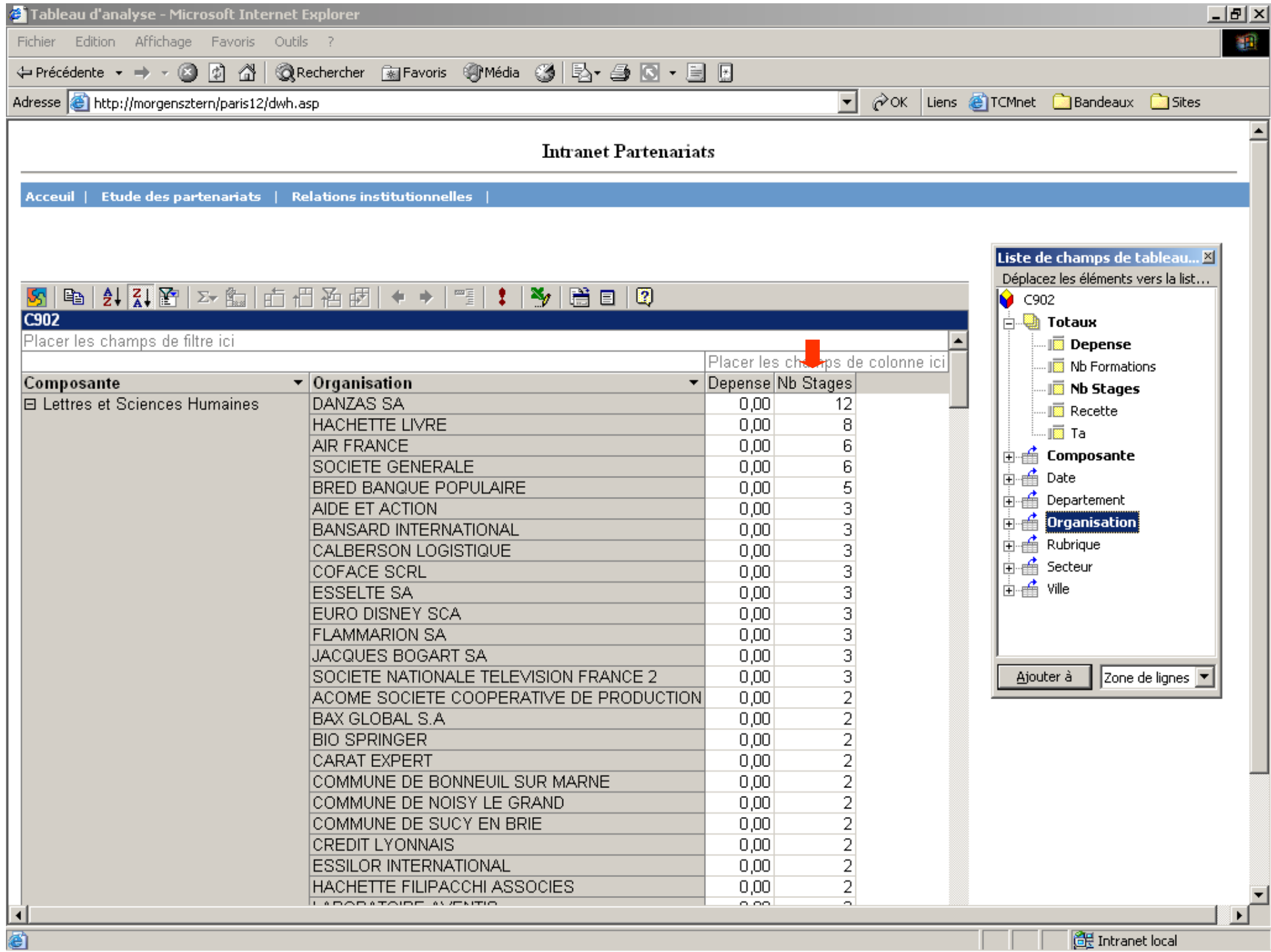

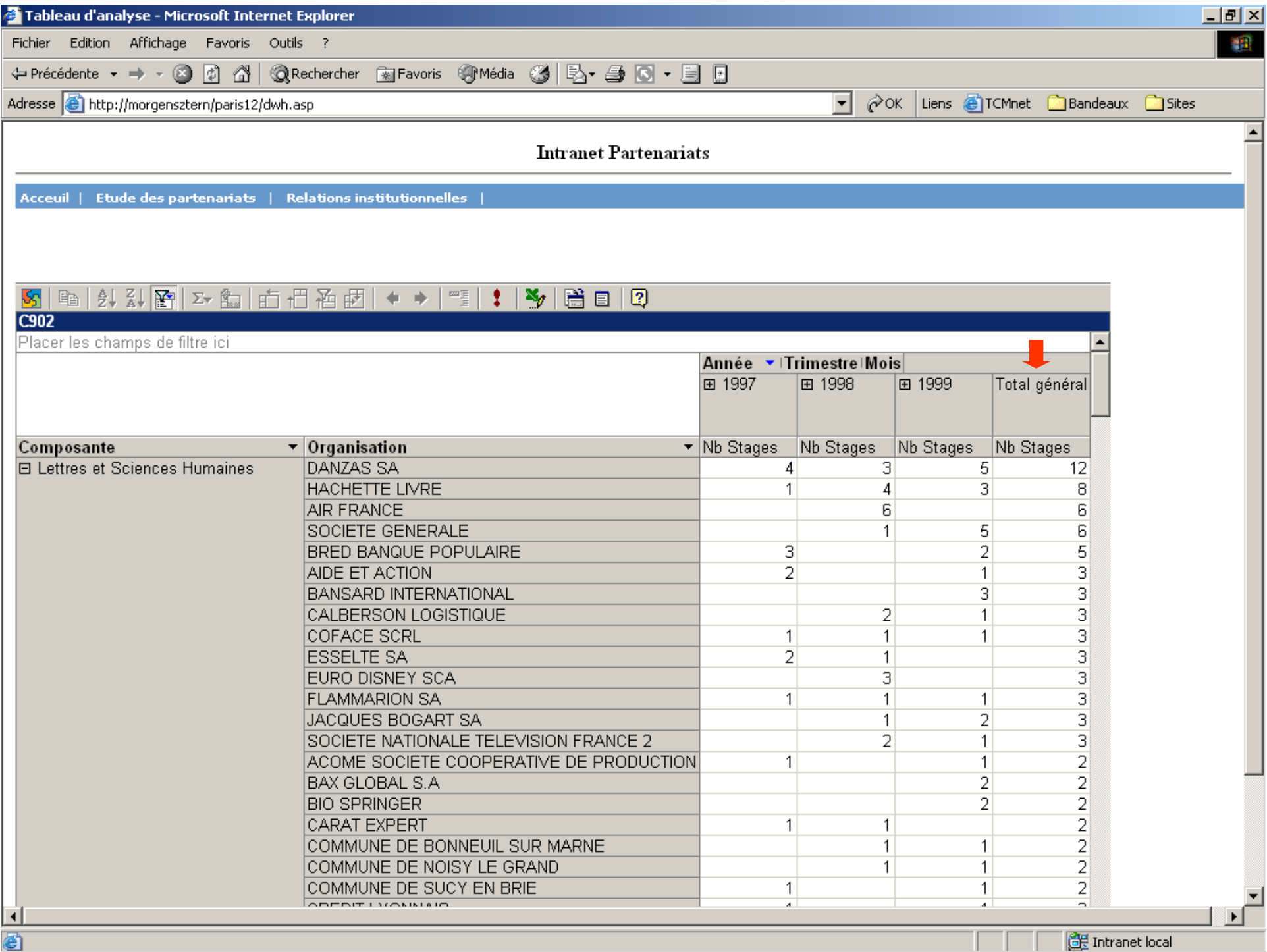

Analyse géographique des stages pour une composante

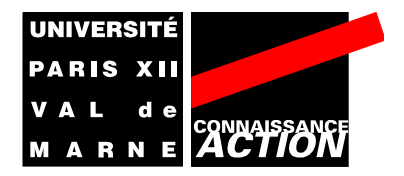

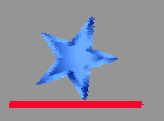

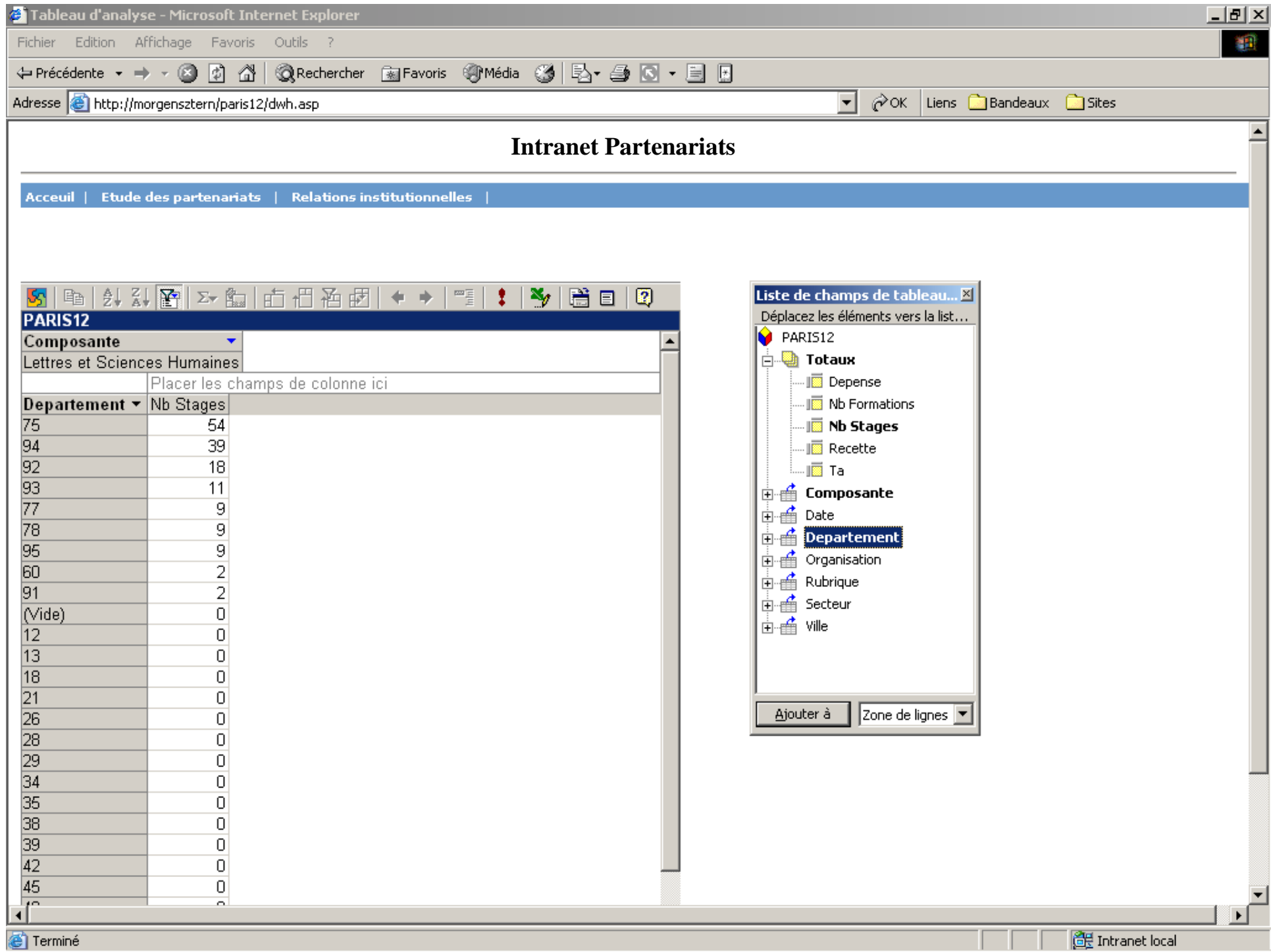

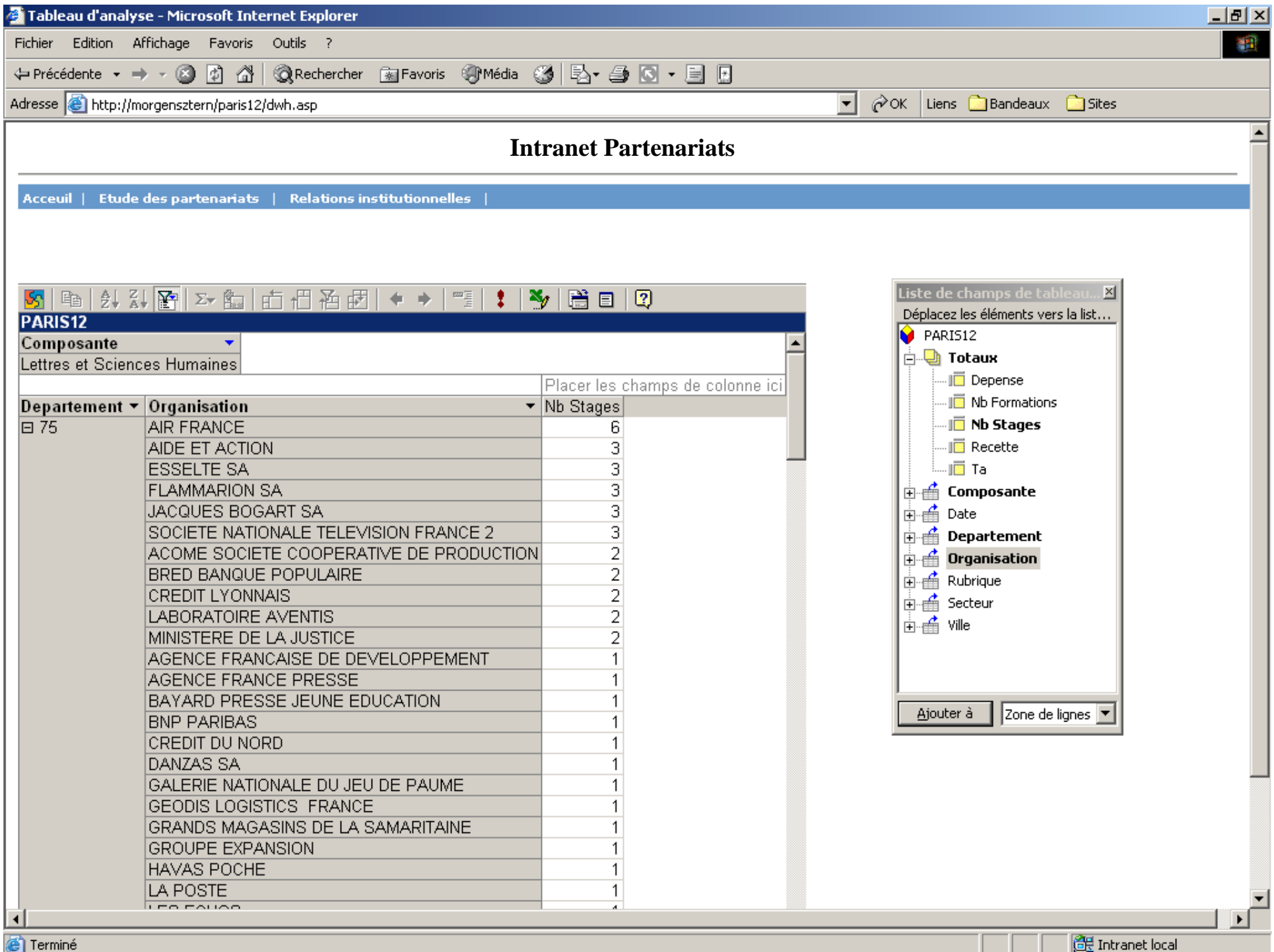

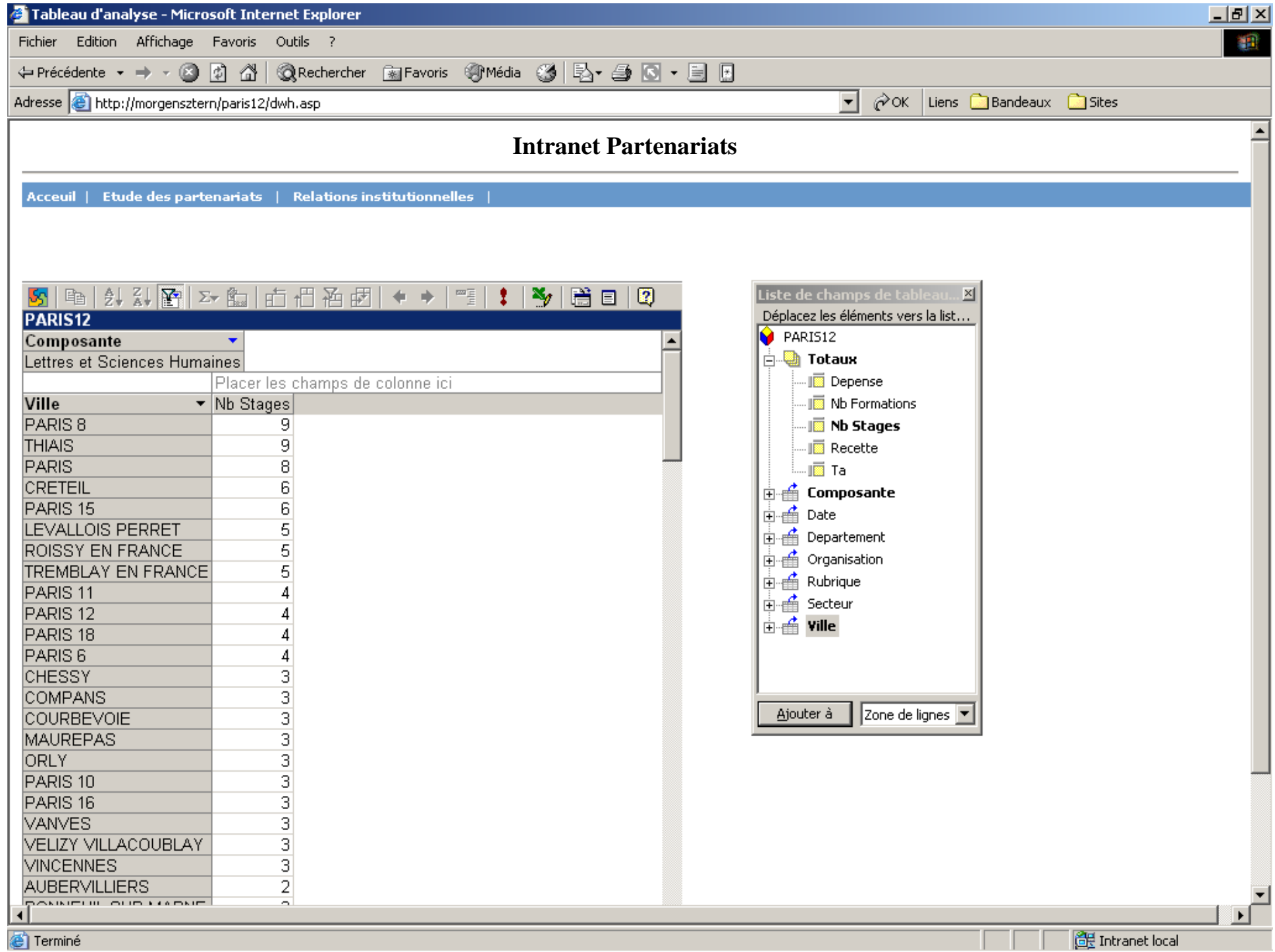

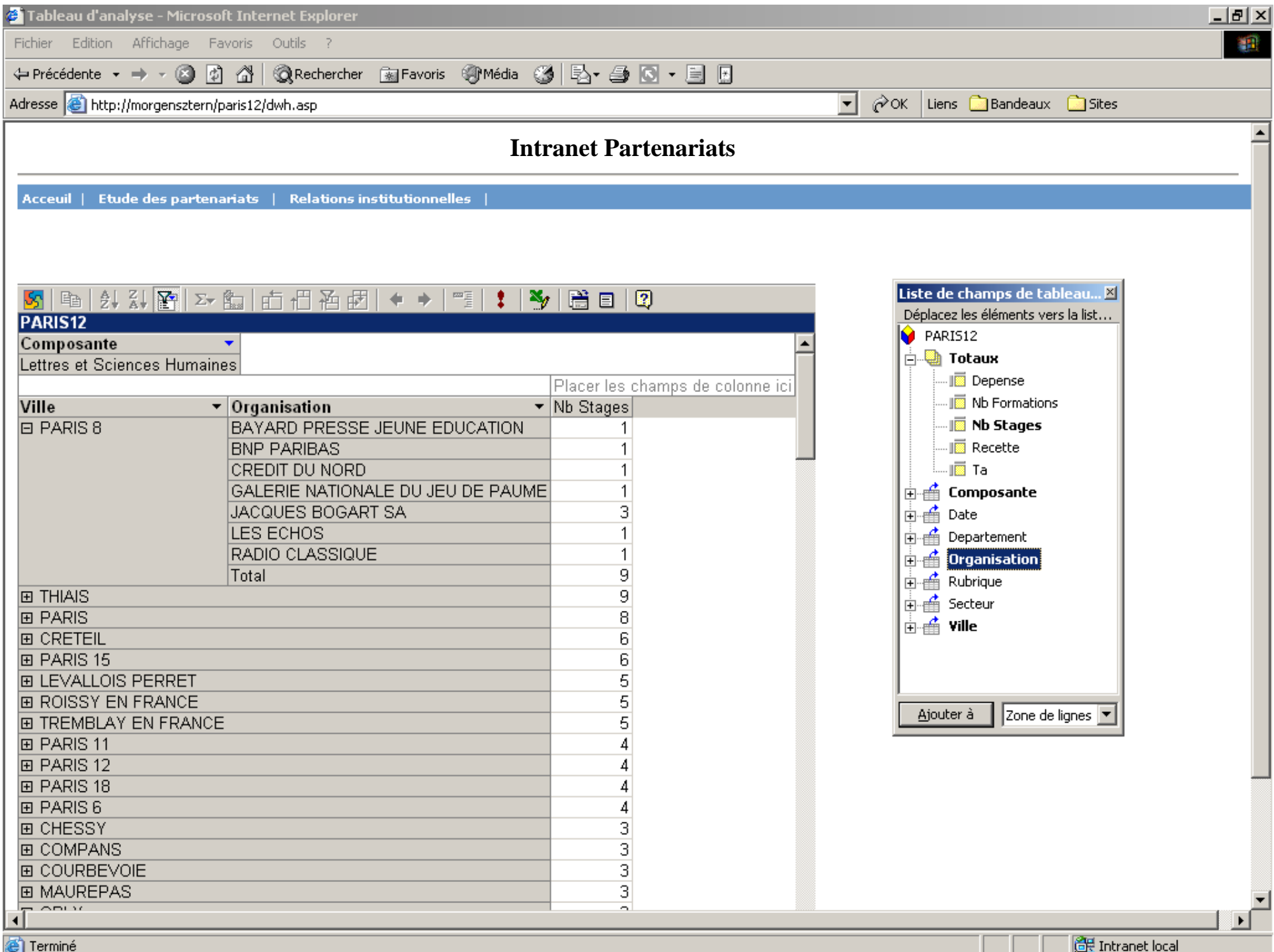